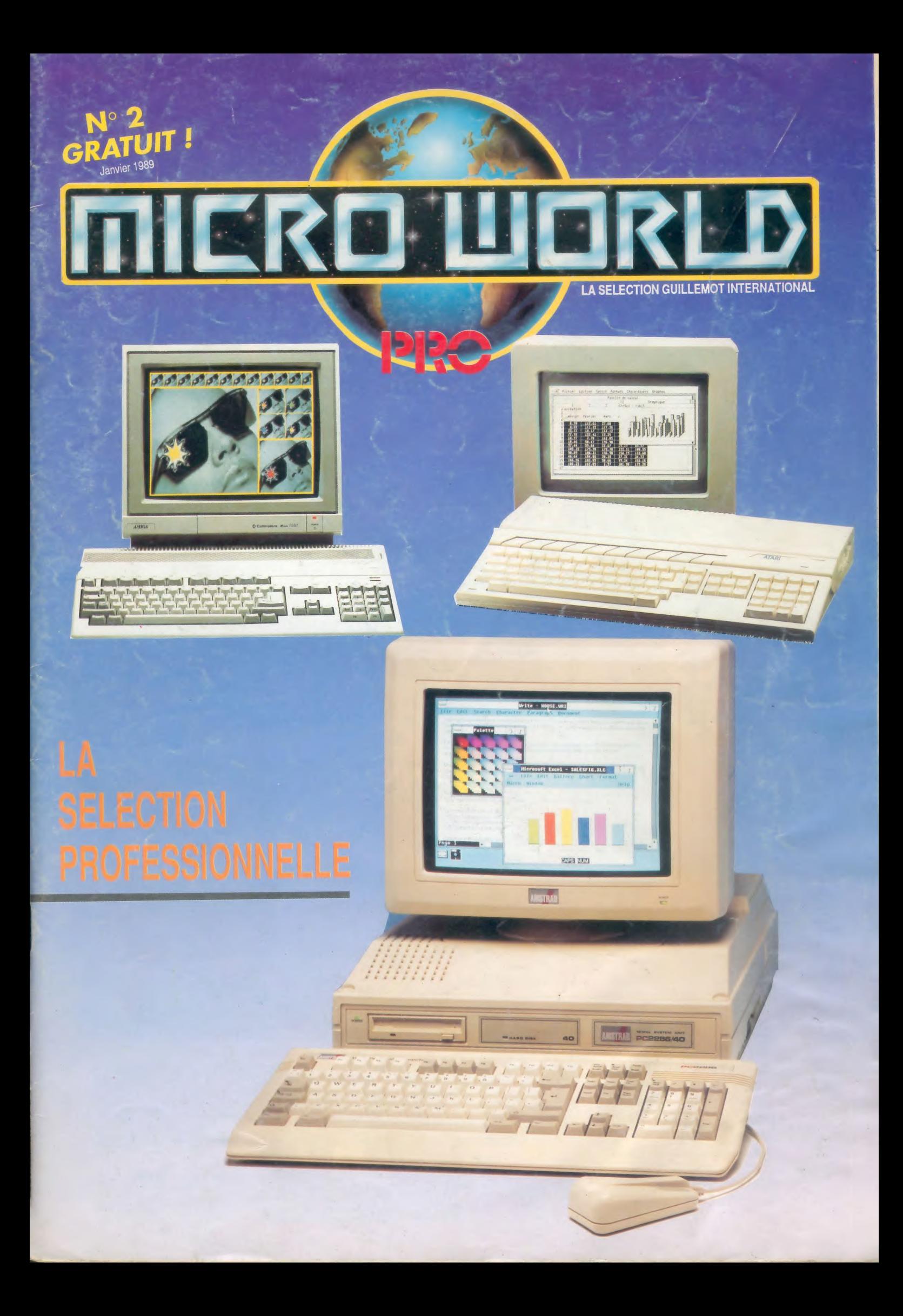

Les pages à partir de la page 70 ne sont pas à l'envers comme il pourrait sembler mais sont bien dans ce sens dans le numéro. Car le magazine peut aussi être présenté par sa page de couverture arrière.

# L'INFORMATIQUE MUSICALE

### **Comment aborder** l'informatique musicale?

Il faut tout d'abord savoir que Il tout d'abord savoir que<br>
les plus de système fonctionne grâce au<br>
langage MIDI. L'interface MIDI,<br>
à différents «produits» de se trouver re-<br>
liés entre eux par un simple câble de con-<br>
nexion formant ainsi une unité ca

synthétiseur (possédant comme le ST une prise MIDI) ou/et à un expandeur (souvent une boîte contenant de nombreuses sonorités), un logiciel musical fonctionnant sur l'ordinateur servant de bases essentielles de données et permettant la création.

nees et permettant la création.<br>Le type de logiciel musical le plus répandu est le SE-<br>QUENCEUR. Ce que l'utilisateur souhaite surtout, c'est<br>pouvoir s'enregistrer. Branché sur un ST et se servant<br>d'un clavier MIDI, il aur comme un morceau enregistré.

La gamme MUSILOG propose, sur ATARI ST, un SE-<br>QUENCEUR ARRANGEUR «STUDIO 24», UN COM-POSEUR, aide à la création, «BIG BAND» et un tout

Depuis quelques temps déjà, certains professionnels utilisent régulièrement pour leurs créations un ordinateur. Cette façon de procéder a reçu un nom:

### **MUSIQUE ASSISTEE PAR ORDINATEUR ou M.A.O.**

De plus en plus, les musiciens, les amateurs et le grand public intéressés par l'informatique et ce qui en découle s'ouvrent à cette nouvelle voie et en tirent des moments inoubliables de recherches et de résultats.

nouveau SEQUENCEUR «TRACK 24». Un complément, sous la marque DIGIGRAM,<br>ouvre de nouveaux horizons, le micro MIDI<br>convertisseur pour la voix et les instruments,<br>le «MIDIMIC».

Le «STUDIO 24» est un séquenceur enre-Le 2310000 243 est un sequenceur eine<br>gistreur de 24 pistes. Il conserve les no-<br>tes, mixe les différentes pistes, peut sup-<br>primer, insérer, copier, couper, coller,<br>transposer... harmoniser et dans le but de protéger les œuvres, imprime sous forme de partition (format SACEM) celles que l'on voudra rendre inoubliables ! Des fi-

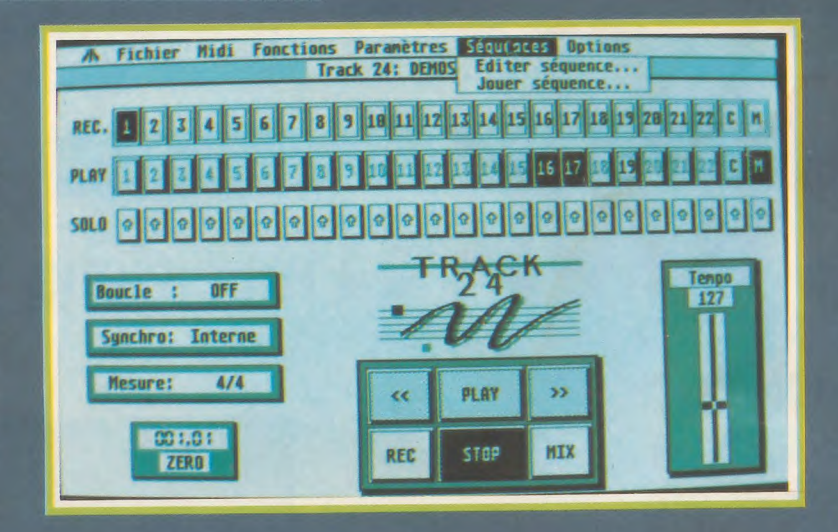

chiers en fronçais rendent très simple l'accès à ce logiciel d'une manipulation très aisée et d'une visualisation fonctionnelle. Les notes peuvent être rentrées soit ou clavier du ST, soit par l'instrument, soit par la «souris». Idéal pour la composition, la recherche et l'impression.

Le «BIG BAND» est un composeur-arrangeur orchestral. Il fait rentrer un grand orchestre dons l'ATARI ST. En effet, il peut, à partir d'une grille d'accords, générer une mélodie (ou plusieurs), à partir d'une simple mélodie, créer tout l'accompagnement musical et rythmique. De très nombreux choix de genres et d'orchestrations sont proposés et tout peut être «revu et

corrigé» suivant son goût. Ce logiciel est la réalisation d'un défi : faire de la composition et de l'arrangement intégral avec un ordinoteur I

Le «TRACK 24» apporte une véritable révolution dons le marché des logiciels et des séquenceurs. Pour un prix extrêmement abordable, il offre la possibilité d'enregistrer sur 24 pistes, de mixer, de supprimer, insérer, lire les notes, copier, couper, transposer... Dernier né de la série MUSILOG, il apporte à tous les utilisateurs de ST la possibilité de s'initier à la musique, à Io manipulation (en français) des logiciels et de connaître le plaisir de la création.

 $\mathscr{D}$ 

le 4MIDIMIC» est une découverte française unique en son genre. Il offre lo possiblité de n'utiliser que Io voix (ou le son d'un instrument, comme une flûte, un sax...) pour générer les différentes sonorités des synthétiseurs ou expanders.

En effet, ce micro MIDI est un convertisseur rendant possible, ou travers des cordes vocales l'exploitation de données sélectionnées suivant les besoins des créations. Doté de capacités de plusieurs hauteurs de sons, d'accords et de transposition, de différents «PITCHS»... le «MIDI-MIC» est un nouvel instrument résolument tourné vers l'avenir. l'ordinateur musicien ? C'est déjà bien le présent I

1

# **INOUI z4** musiciens chez vous... pour vous!

**ENREGISTRER COMPOSER ARRANGER MIXER etc. sur ATARI ST** 

t#L41- .

**LE STUDIO MIDI LE MOINS CHER DU MONDE 490F! TRACK 24<br>SEQUENCER 24 PISTES** 

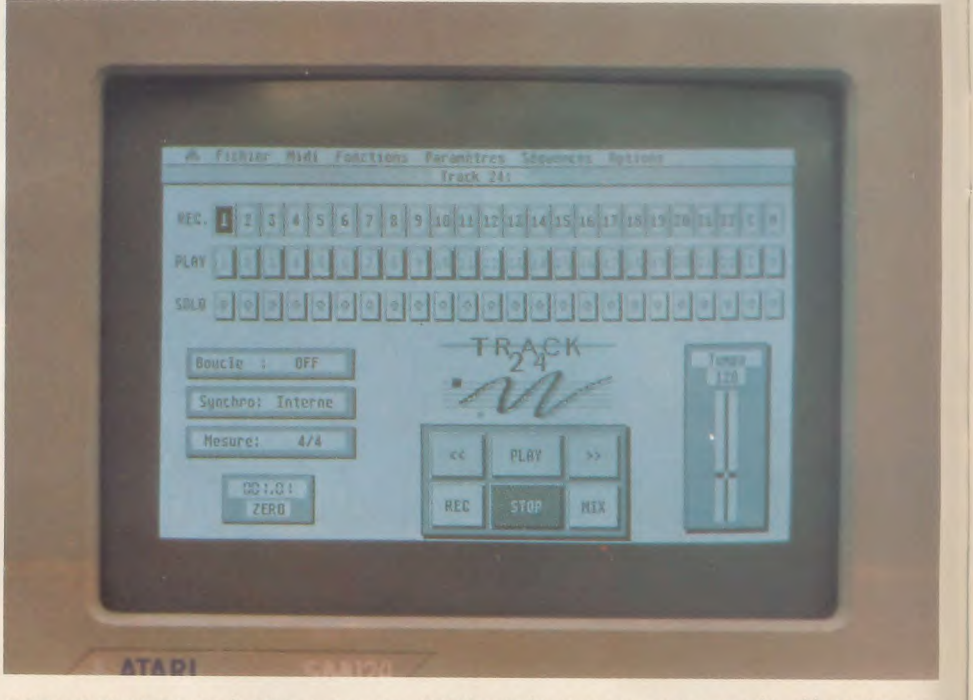

**SEQUENCER 24 PISTES** COMUS FRANCE 65 à 69 b J.-Boudry. 94035 Créteil cedex France Tél. : (1) 43394055

### **DU BASIC AU C**

S'il y a un langage à mode aujourd'hui, c'est bien le «C». Mais lequel choisir ? Pour vous aider, nous vous proposons ce<br>moi–ci un test comparatif des trois grands : Latiice C de Metacomco, Lazer C de Megamax et Mark Willi

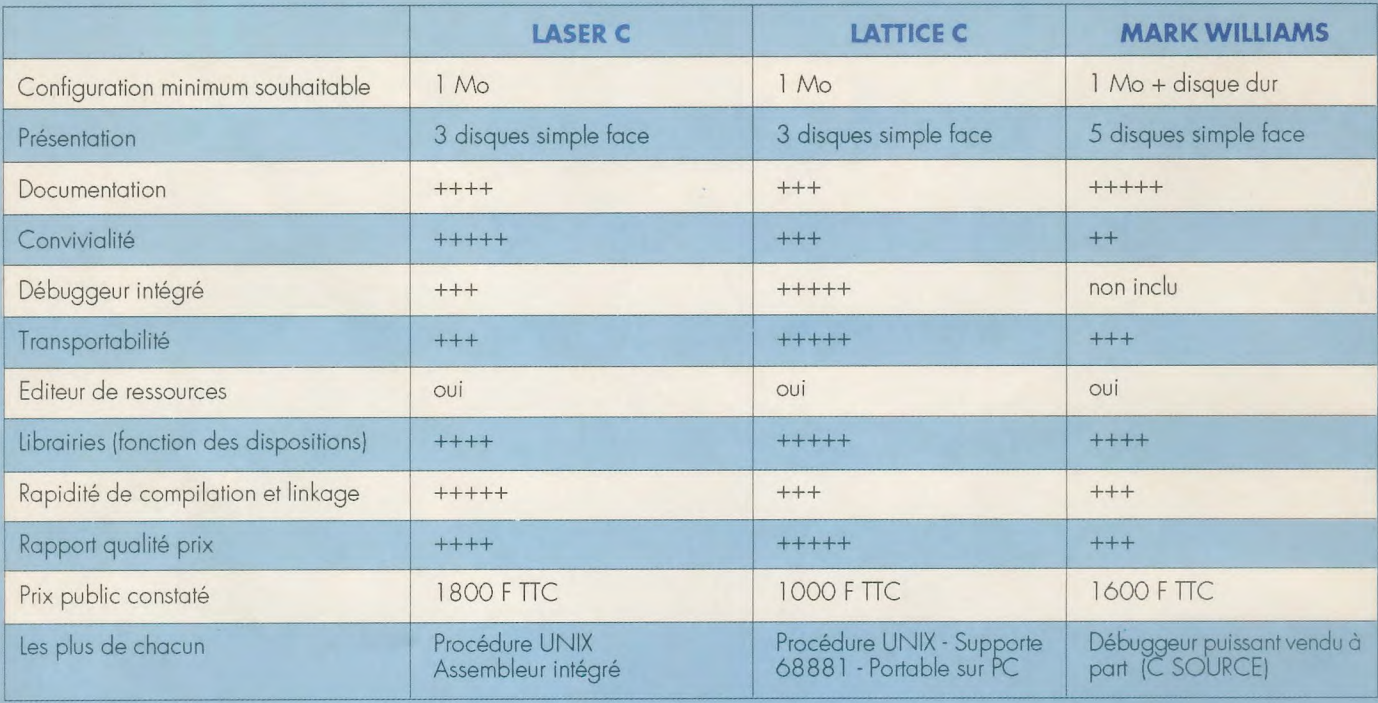

Lattice C, standard sur PC, est le seul à gérer le coprocesseur arithmétique et à avoir une bibliothèque d'ouvrages en français. Le Laser C allie convivialité et rapidité. En ce qui concerne Mark William's C, une fois équipé de son debugger, il devient très intéressant puisque le C peut être interprêté.

# **HUMAN TECHNOLOGIES:** LES **NOUVEAUX ZZ**

Toujours plus pour le ST, c'est ce que propose Human Technologies. Voici deux nouveaux utilitaires dans des domaines très différents, adaptés au ST monochrome.

### • ZZ-COM

h, le minitel ! Un outil dont on se passe difficilement... Hélas, il est bien peu pratique !

Aux côtés d'un ST, tout peut s'arranger, surtout après avoir découvert ZZ-COM, le tout dernier émulateur Vidéotex.

Premier avantage, une grande qualité d'image.

Ensuite viennent tous les petits «plus» qui rendent la vie si facile : enregistrement et sauvegarde d'images réutilisables sous d'autres formats, compteur pour éviter de se ruiner, connexions automatisées.

Fin du fin, le pilotage du logiciel par la souris va jusqu'à permettre l'accès aux diverses options des menus des serveurs.

### · ZZ-LAZY PAINT

u'attendez-vous d'un logiciel de dessin ?

Tout ! ZZLP (ça va plus vite !) est l'outil qu'il vous faut.

Adapté à toutes les résolutions, il est capable d'utiliser au mieux un scanner ou une imprimante laser.

Interface avec les logiciels de PAO, il peut aussi travailler en format A3.

Bien entendu, on retrouve les fonctions de base d'un logiciel de dessin avec, entre autres, 64 niveaux de gris choisis dans 3 types de trames.

C'est spectaculaire, surtout lors d'une sortie laser à 300 dpi!

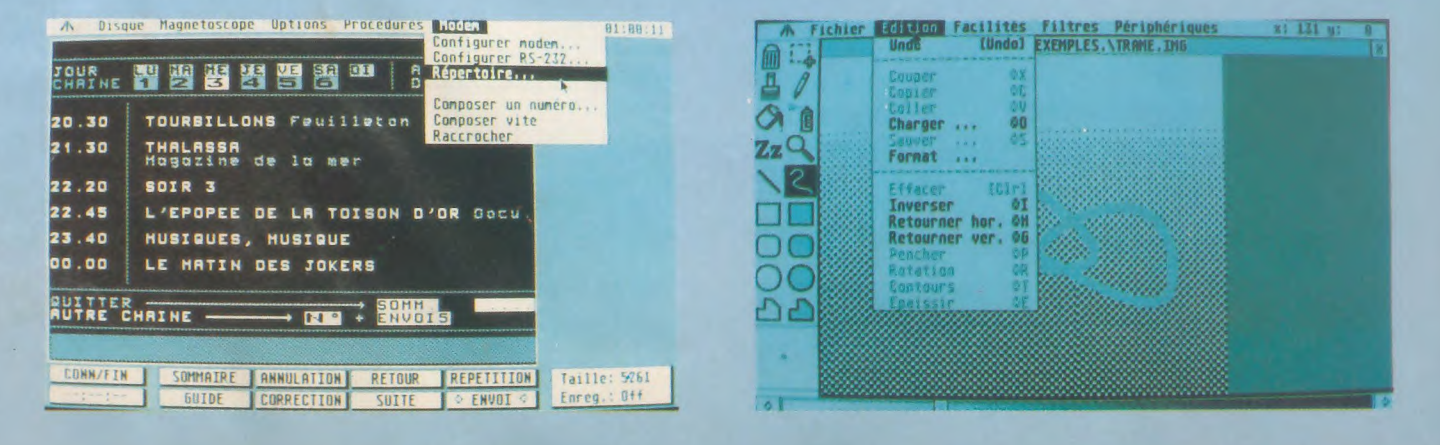

# **ATARI ST**

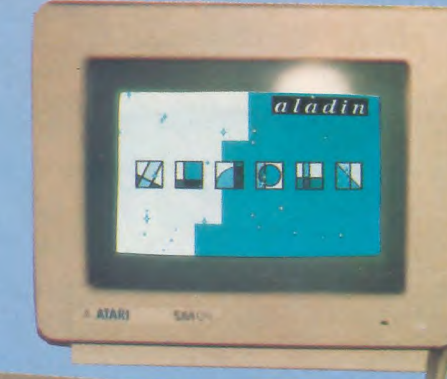

il est avant tout nécessaire de formater des disquettes en simple face (400 Ko) sur le MAC. Ensuite, il faut utiliser l'utilitaire pour le passer en 350 Ko lisible par le lecteur de l'Atari.

Enfin, il suffira de transférer vos softs et vos fichiers sur ces disquettes.

> Un conseil, prenez toujours une ou deux boîtes de disquettes formatées d'avance, elles sont en simple face.

La disquette Atari est elle livrée avec une liste complète des softs testés et qui marchent avec Aladin.

On peut aujourd'hui retenir une chose de cette version, son auto-

nomie.

On peut toujours utiliser le câble pour faire les tranferts de soft du ST au Mac ou de Mac au ST.

De plus, les UPDATES sur ce produits sont garantis.

Alors, à vos MAC, prêt, partez.

**Nouvelle version mais également nouvelle présentation, le logiciel devient vraiment intéressant. L'emballage renferme toujours les deux disquettes, l'une pour l'Atari, l'autre pour le MAC, aussi que les ROM 64 Ko.** 

**L'ALADIN** 

**CRU** 

**EST** 

**ARRIVE** 

**NOUVEAU** 

•

C'est très simple, la disquette MAC est livrée avec un utilitaire de formatage de 350 Ko. Comment fonctionne-t-il ? Là, il vous faudra un peu de patience. En effet,

a version 2.10 rend le ST autonome en ce sens qu'il peut lire les disqueten ce sens qu'il peut lire les disquet-<br>tes en provenance du MAC. De quelle<br>manière ?

manière ?

**La création graphique est une des tâches où le ST excelle ; voici 2 utilitaires, produits par Antic, qui aideront grandement les artistes.** 

### **CYBER TEXTURE**

|<br>Pc I s'agit d'un logiciel de conversion d'image du type DEGAS (.Pl 1, .PI2) ou NEOCHROME (.NEO) en objet 3D compatible avec CYBER SUTDIO (CAD 3D). Après avoir chargé une image et préparé celle-ci (zone d'image à convertir), il faut choisir une des primitives 3D dispo-

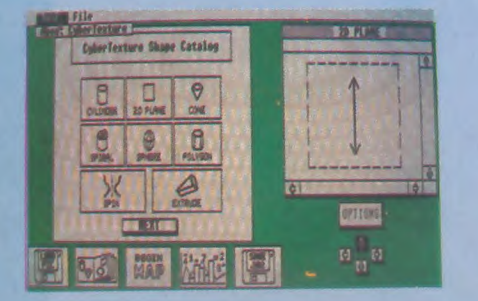

**L'ART CYBER** 

nibles (sphère, cylindre, cône, anneau...) et lancer le transfert. Par exemple, l'image est un planisphère et elle va être recalculée pour envelopper une sphère. Après calcul, le fichier objet résultant est exploitable à l'aide de CYBER PAINT, CYBER STUDIO, CYBER CONTROL.

Avant d'exploiter le fichier objet, il est possible de le modifier à l'aide des outils disponibles.

CYBER TEXTURE nécessite 1 Mo de Ram et CYBER STUDIO (ou CAD 3D).

### **CYBER SCULPT**

Il dispose de fonctions de dessin et<br>de déformations très puissantes (mi-<br>roir, déformation verticale, horizontale...) ogiciel de création graphique en 3D. Il dispose de fonctions de dessin et de déformations très puissantes (miet novatrices (fonction aimant).

Le dessin est facilité par des primitives 3D (sphère, cône, anneau...) et est modifiable à volonté.

Pour cela, il suffit de choisir le mode de travail, par exemple ligne, et de modifier celle-ci (déplacement, suppresion, copie...).

CYBER SCULPT est d'un emploi aisé et performant.

Les objets 3D créés peuvent être transférés dans d'autres logiciels de la gamme CYBER (CYBER STUDIO -animation-). C'est le logiciel de dessin 3D qu'il manquait à CYBERSTUDIO.

MIN

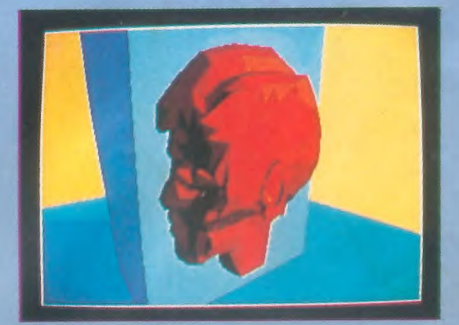

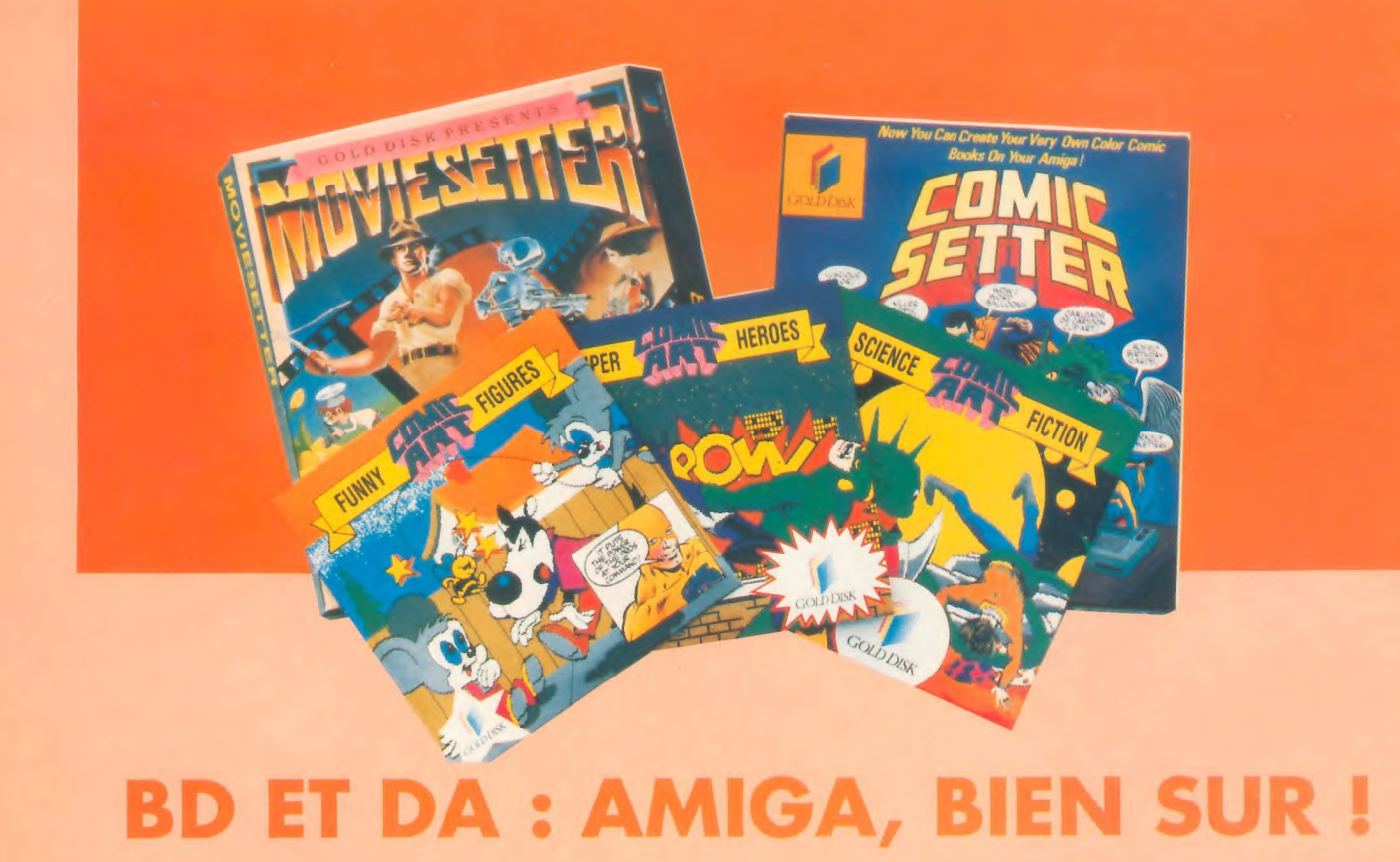

**La Société Américaine GOLD DISK, déjà connue des utilisateurs d'Amiga grâce à ses deux produits de PAO : Professional Page et Page Setter, s'attaque aujourd'hui au marché de la Bande Dessinée et du Dessin Animé avec deux nouveaux produits : COMIC SETTER et MOVIE SETTER.** 

### **COMIC SETTER :**

onde dessinée, dessin animé, des mots magiques ; c'est donc avec plaisir que je charge Comic Setter, le logiciel de fabrication de B.D.

Je commence donc par créer ma zone de travail. Je définie le nombre de cellules, la couleur des fonds, le format des cellules qui peut être modifié à volonté, le logiciel aligne tout automatiquement : génial II

Avec COMIC SETTER, vous disposez **d'un logiciel de dessin performant** qui fonctionne en mode entrelacé et en moyenne résolution et d'une multitude d'autres utilitaires dont l'aérographe grâce auquel vous pouvez modifier la pression de l'encre. Si vous avez l'habitude d'utiliser un autre

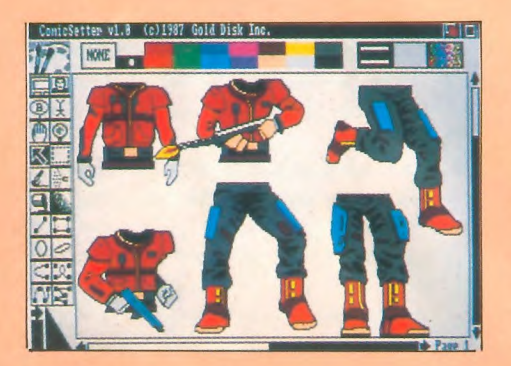

logiciel de dessin, aucun problème, il accepte toutes les images au standard IFF.

Une grande **variété de format de bulles** vous est offerte, le logiciel se charge du centrage et de la justification de vos textes et met à votre disposition plusieurs fonds. L'éditeur de bulles accepte de plus tous les fonds de l'Amiga.

Pour ce qui est de l'impression, vous pouvez bien sûr utiliser votre imprimante couleur. Si vous avez une noir et blanc, vous pouvez définir une échelle de gris.

Alors, tous à vos crayons, Comic Setter est un très bon logiciel que vous pouvez acquérir pour moins de 1000 F. Sont également disponibles les "Clip Art" :

Funny Figures, Super Heroes, Science fiction.

### **MOVIE SETTER :**

e deuxième nouveau produit de la gamme Gold Disk se nomme MOVIE pour l'Amiga «WYSIWYG».

Pour son fonctionnement, il faut 500 Ko **•**  de RAM.

Il utilise les techniques des studios de Walt DISNEY, ce qui le rend très souple d'utilible dans les Clip Art fournis avec le logiciel (personnages dans différentes positions, fond...). A chaque changement d'image, MOVIE SETTER enregistre et à tout moment, il est possible de voir l'animation, de la modifier...

i

MOVIESETTER sait aussi gérer une bande sonore en parfaite synchronisation avec l'animation (effet stéréo, panoramique...).

Un des points forts de MOVIE SETTER est sa gestion des scrollings horizontaux et verticaux ainsi que sa rapidité (jusqu'à 60 images par seconde).

Les sauvegardes sur magnétoscope sont possibles si vous utiliser un genlock.

MOVIE SETTER est un très bon logiciel d'animation et ses qualités en font le plus performant sur AMIGA.

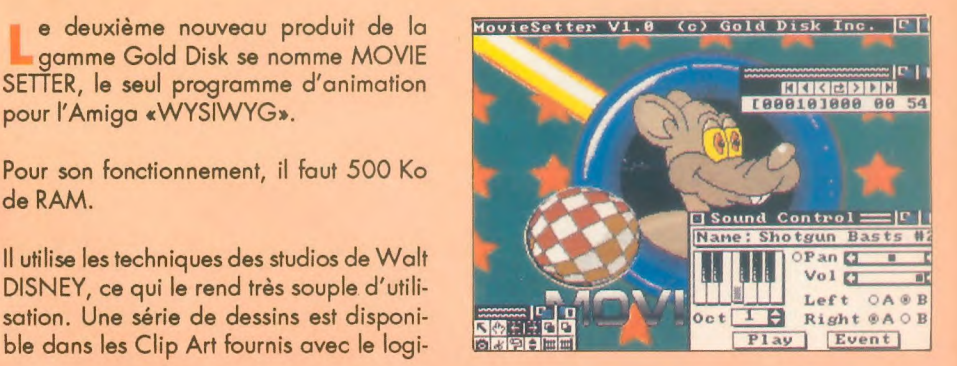

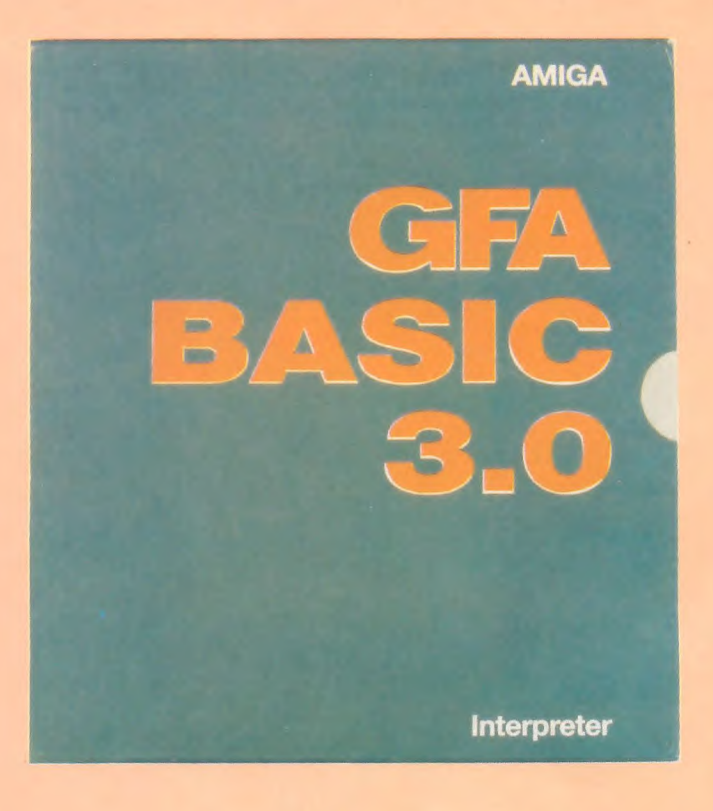

Le GFA BASIC AMIGA, disponible en version française ce début d'année, obtiendra certainement le même succès que son homologue sur ATARI ST.

> ous avons testé pour vous la version allemande du produit ; en voici quelques caractérisques :

Comme sur ST, ce langage possède des instructions structurées de type PAS-CAL ou C (SELECT CASE, DO WHILE.), la possibilité d'utiliser des variables locales ainsi que des instructions puissantes

de déboggage et de gestion d'erreurs (STOP, TRACE, ON ERROR...).

Côté graphisme : les fonctions graphiques fonctionnent avec tous les modes et les résolutions graphiques disponibles sur AMIGA

Résolution standard (320 x 256), Haute résolution (640 x 256), HAM (4096 cou-

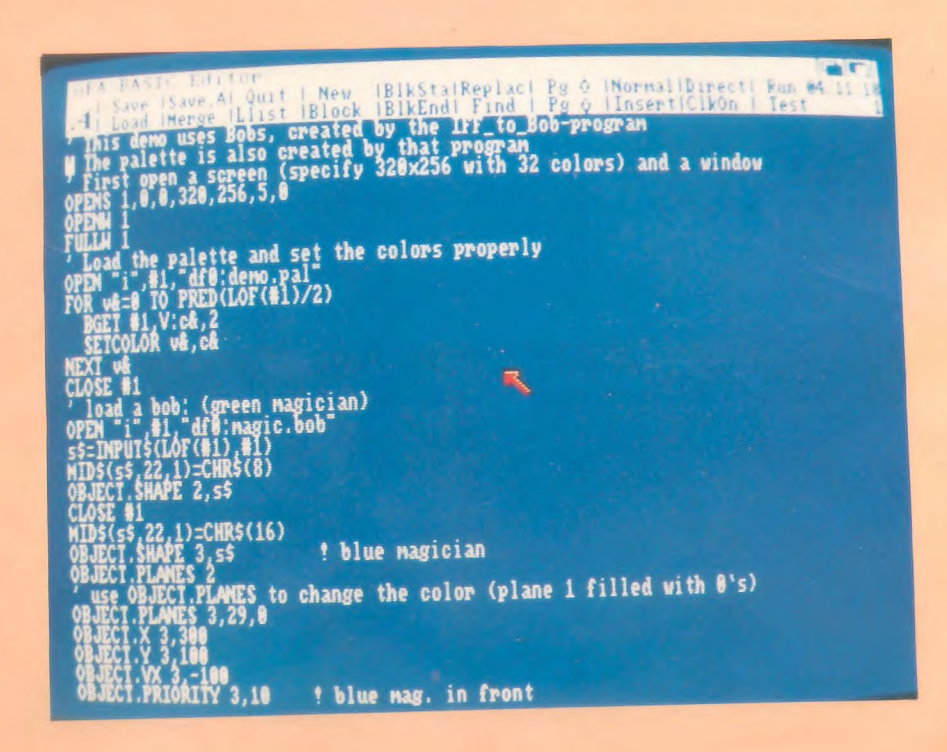

leurs), HALFBRITE (64 couleurs) en mode entrelacé ou non.

Mise à part les instructions graphiques standard du type PLOT, LINE, BOX, CIR-CLE..., le GPA possède, entre autre, une instruction permettant la synchronisation du balayage de l'écran.

La gestion des BODS (Blitter Objects) devient un jeu d'enfant grâce aux commandes OBJECT.SWAPE, OBJECT.X, OBJECT. PRIORITY.

Des commandes simples, faisant appel à la librairie INTUITION de l'Amiga, permettent de gérer la souris, les menus, les fenêtres et les requesters (boîte).

Un requester de sélection de fichier est disponible, comme sur ST, avec l'instruction FILESELECT (non implémentée sur les autres BASIC).

D'autre part, le GPA est doté d'instructions très proches de l'assembleur permettant, entre autre, la manipulation de bits (BCLR, SHL, ROR....)

Il est, en outre, possible d'intercaler des routines écrites en assembleur ou en C

Utilisant toutes les capacités Hard de la machine, c'est le BASIC le plus complet (instructions et structure) qui existe sur Amiga.

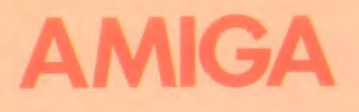

# **CYGNUS ED. PROFESSIONAL**

Les développeurs savent tout l'intérêt que présente un bon «éditeur». Cygnus Software a pensé à eux avec Cygnus Ed. Professional.

vec sa possibilité de rester résident en mémoire, il possède de nombreux atouts.

Commençons par la gestion du clavier international (y compris les accents) et celle du pavé numérique avec une gestion de curseur comme sur PC (lorsque le clavier est utilisé, le curseur souris disparaît).

Orienté programmation, il permet la recherche de la parenthèse correspondante et l'indentation automatique.

Rapide, il l'est ! Le raffraîchissement écran atteint 30000 car-/sec. et la recherche de texte 100000 car/sec.

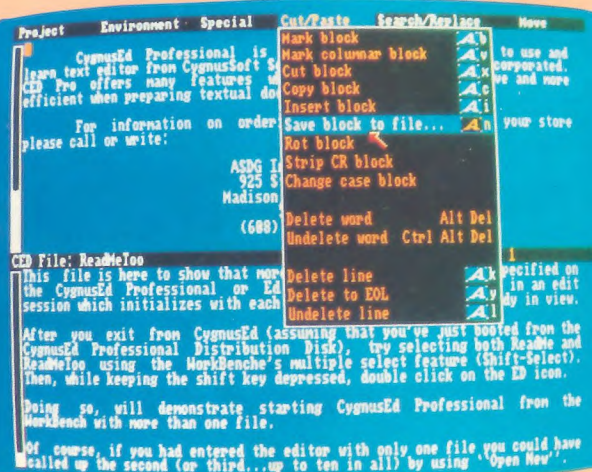

Citons encore les multiples vues d'un même document, le «couper/coller» vertical, le positionnement automatique des «requesters» à l'emplacement du curseur souris, le paramétrage de l'écran jusqu'à 1000 x 800 (PAL, NTSC, entrelacé ou non).

Les caractères de contrôle sont visualisables, les tabulations paramétrables, et on peut positionner des «marks» (jusqu'à 3). Edition de fichiers binaires, exécution des commandes DOS et programmation de sauvegardes automatiques après un temps défini par l'utilisateur sont aussi au menu.

Alors, avez-vous trouvé ce qu'il lui manaue ?

# **SUPERBACK**

Back pour «back up». Avec SuperBack de The Disc Company, votre disque dur ne vous mènera plus la vie... dure. Un petit back up régulier et les risques de perte de données sont réduits au strict minimum.

es trois principales qualités de SuperBack sont : la rapidité, la puissance, la simplicité d'emploi.

Il est capable d'effectuer des copies sélectives (fichier ou répertoire).

La sauvegarde sur disquette de 20 Mo dure 20 minutes... Faites le calcul!

Toute sa puissance réside dans le fait qu'il utilise une structure évoluée de fichier, qui a été conçue dans le but de l'archivage.

Employé à partir de la souris, du clavier, du workbench ou du

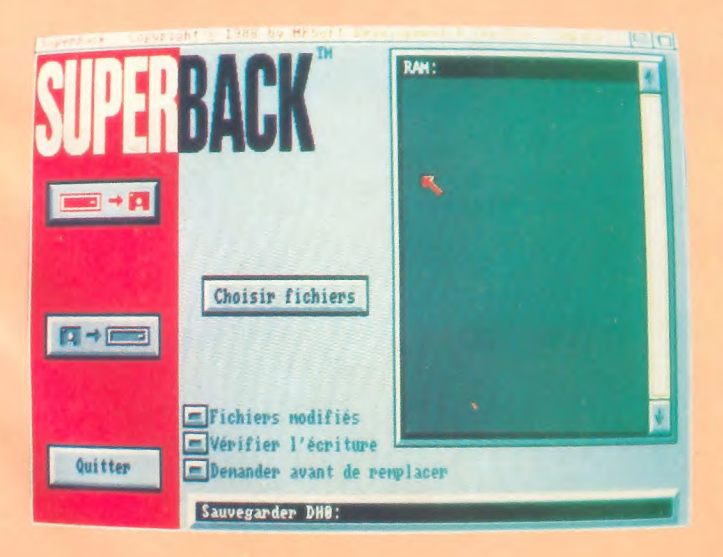

CLI, il fonctionne avec tous les disques durs (ou RAM disks) et même à partir des réseaux.

La procédure de restitution est raccourcie par le fait que SuperBack ne lit que les disquettes nécessaires.

Enfin, ces disques de sauvegarde peuvent être copiés très simplement, par Diskcopy.

Très confiante en la qualité de son produit, The Disc Company propose même à l'utilisateur de changer son utilitaire actuel de back up contre SuperBack, à un prix promotionnel...

# **IMPRESS POUR LOTUS 1-2-3**

Quel est le tableur le plus répandu dans les entreprises ? Lotus 1-2-3, c'est sûr l Pourtant, il lui manquait quelque chose pour lutter avec la concurrence : des tracés graphiques de aualité.

mpress est né. Ce logiciel conçu par Lotus est à considérer comme une extension de la version 2 de Lotus 1-2-3. Ce dernier y gagne en qualité d'affichage et d'impression sans perdre en efficacité.

Développé en France par Aleph 2, Impress offre à l'utilisateur le concept «Wysiwyg».

Finis les casse-tête ! Encadrer un tableau, modifier sa couleur en tout ou partie, y incorporer des graphiques et imprimer le tout sous une présentation prête à être incluse dans vos rapports et documents.

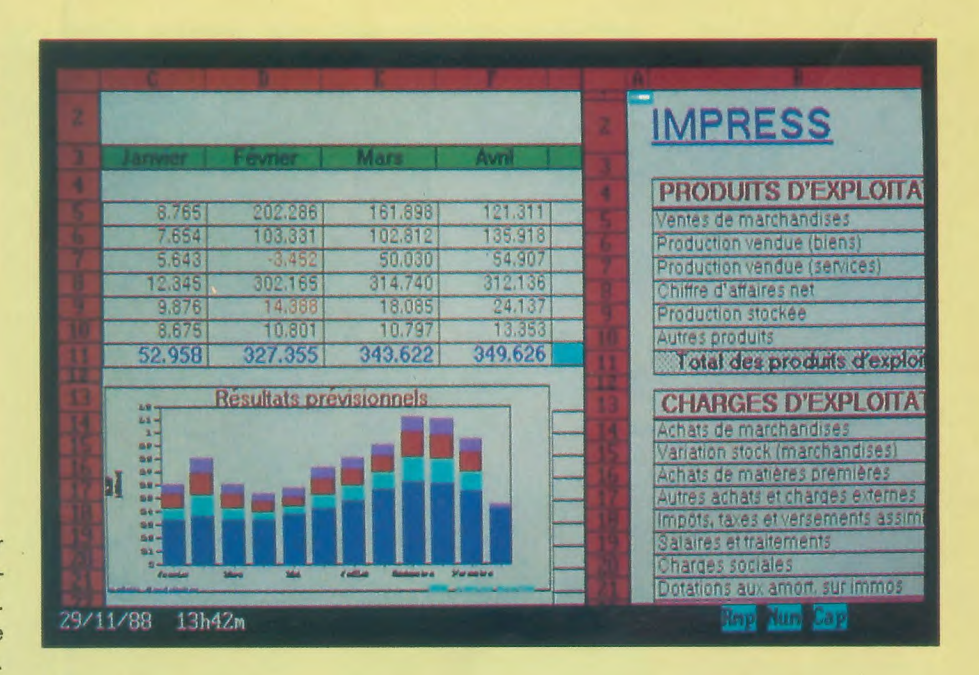

En effet, Impress sait utiliser au mieux l'imprimante qui complète votre poste de travail, qu'elle soit laser ou couleur.

Un jeu complet de fontes accompagne Impress.

Il occupe entre 60 et 100 Ko de la mémoire (en plus de Lotus 1-2-3).

Si vous possédez déjà Lotus 1-2-3, Impress vous coûtera 1600 F HT.

Si vous aviez l'intention d'acheter Lotus 1-2-3, on vous fera pratiquement cadeau de Impress puisque l'ensemble vous sera proposé autour de 4100 F HT.

### **TURBO CAD 3D**

Concevoir, modifier, créer des objets en 3 dimensions, et faire tourner le tout avec une grande simplicité d'emploi, c'est Turbo CAD 3D.

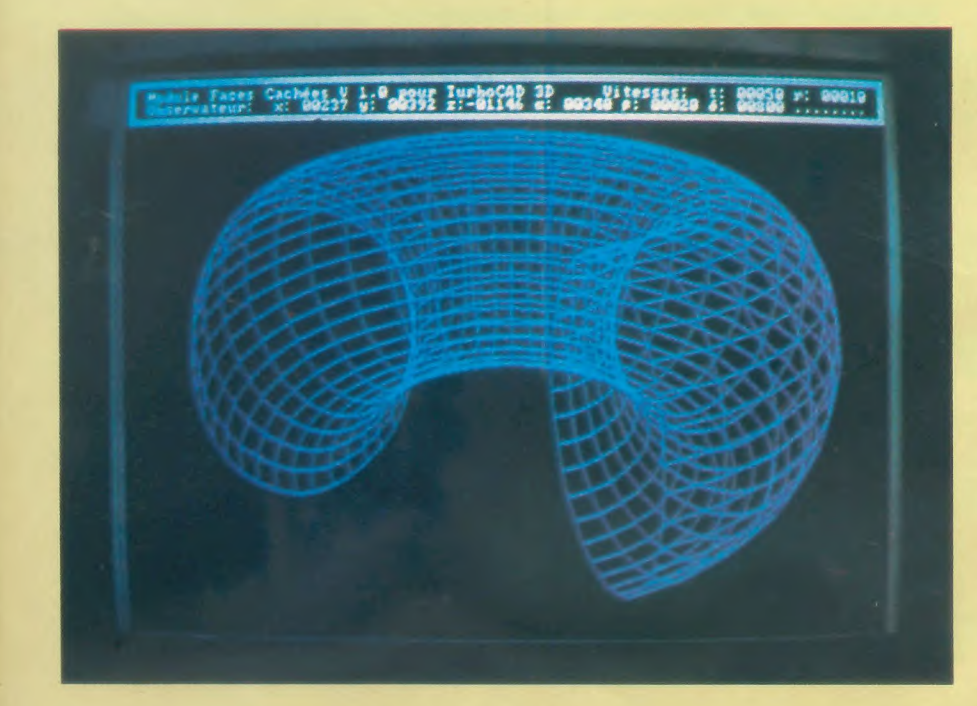

ans faire appel au coprocesseur arithmétique, Turbo CAD 3D sait être rapide. C'est déjà une performance en soi.

Quand cette rapidité s'allie à de grandes performances et à une relative simplicité d'emploi, on comprend vite le succès du logiciel !

La version de base a un espace de définition de 3 fois 64000 points.

Chaque objet créé est mémorisé dans une base de données tridimensionnelle.

Programmé en assembleur, il possède un puissant éditeur et un langage de programmation permettant l'accès à toutes les fonctions du logiciel.

Les quelques minutes qui suffisent à un débutant pour créer son premier objet sont la preuve de la simplicité d'utilisation de Turbo CAD 3D.

Deux modules d'extension viennent enrichir la version «Plus», l'un permettant la conversion de fichiers, l'autre le traitement des faces cachées.

Produit par Handshake, il coûte 1240 F HT ou 2230 F HT pour la version «Plus».

# **MICROSOFT WORKS:** L'INTEGRE NOUVELLE **GENERATION**

Qu'y a-t-il dans un intégré ? En principe, 4 classiques : un traitement de texte, un tableur, une base de données et un module de communication. Microsoft Works possède tout cela, voyons en quoi il diffère des autres.

a principale qualité apparaît d'entrée, dès que vous observerez une première démonstration : il est simple à utiliser et très cohérent avec une interface pratiquement identique pour tous les modules.

lci, tout a été conçu pour éviter la complexité.

Un didacticiel intégré facilite la prise en main et on peut y accéder tout en travaillant : c'est l'anti trou de mémoire !

Les menus déroulants sont les bienvenus dans cet univers où même la souris a sa place.

Intelligemment pensé, il n'impose pas de fermer un fichier pour aller travailler dans un autre module.

Le traitement de texte est complété d'un correcteur orthographique contenant quelque 100000 mots.

Evidemment, il sait faire tout ce que l'on attend d'un bon traitement de texte, dont l'élaboration de lettres types, formulaires, documents illustrés par des graphiques ou tableaux en provenance des autres modules.

Le tableur propose une grille de 4096 lignes sur 256 colonnes.

Chaque cellule est extensible et peut recevoir du texte, des nombres entiers, décimaux, exponentiels...

En tout, 57 fonctions de calcul sont à votre service.

Au tableur est associé un grapheur utilisable avec 8 modèles de représentations.

La base de données ouvre des fichiers pouvant contenir jusqu'à 4096 enregistrements, avec un maximum de

256 champs par fichier et 79 caractères par champ.

Il existe 3 types d'écrans pour la présentation des données : la liste (ressemblant à un tableau), le formulaire (ressemblant à une fiche classique) et l'écran de travail permettant d'interroger la base selon certains critères.

### Quant au module de

communication, il... communique, pourvu que votre ordinateur soit équipé d'un MODEM à la norme Hayes.

Du paramétrage des vitesses à la composition des numéros, tout est prévu si le hard suit !

Pratique et simple à utiliser, Microsoft Works vous coûtera 1990 F HT.

Un investissement que vous ne regretterez pas !

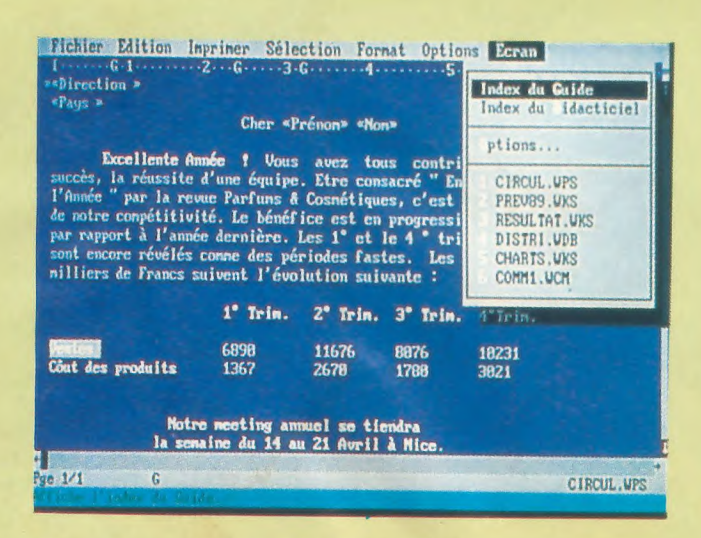

Nouvelle interface avec menus déroulants.

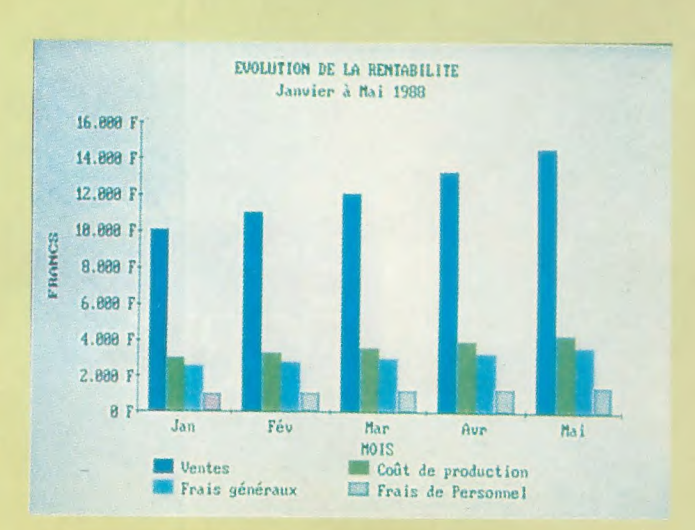

Choix de la mise en forme des graphiques.

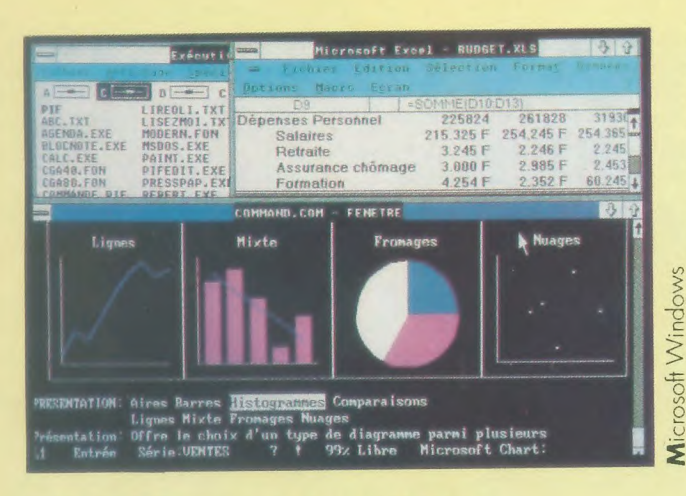

### *•MICROSOFT WINDOWS*

Les versions Windows 286 et 386 (2.10) seront disponibles dès le début de cette année.

La version 286 remplace l'ancienne 2.03. Elle offre une meilleure gestion mémoire (50 K disponibles en plus sur les machines 286 et 386) et de nouveaux drivers d'imprimantes (130 sont supportées)

Les deux versions disposent de la même interface graphique. Quant aux prix, la version 286 est à 1490 F HT et la 386 à 2490 F HT.

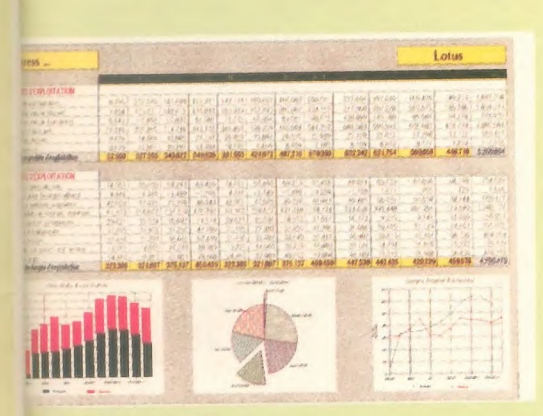

Lotus 1-2-3 et Impress

Cette annonce de mariage a pour effet de rendre Lotus 1-2-3 plus compétitif par rapport à ses concurrents. Les sorties graphiques, sur écran comme sur imprimante, sont considérablement améliorées par l'adjonction du module Impress (voir notre article page

**OLOTUS**  $1 - 2 - 3$ **EPOUSE IMPRESS** 

### **OFORUM PC**

### Le 6ème Forum PC Européen ouvrira ses portes du 14 au 17 février.

On pourra y voir tout ce qui touche à la micro informatique professionnelle.

C'est à Paris, au Parc des Expositions de la Porte de Versailles. Un rendez-vous que Micro World vous invite à ne pas manquer.

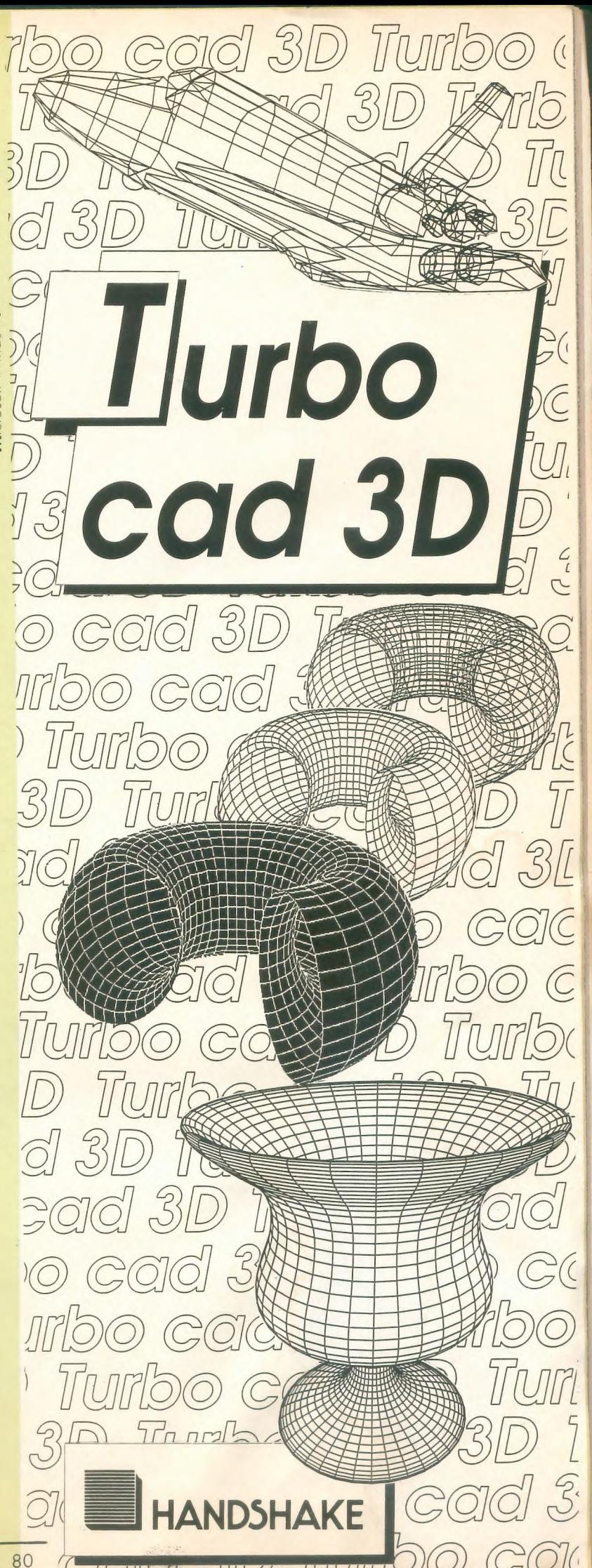

# **PC et Compatibles**

### **ODU NEUF CHEZ BORLAND**

On attendait la nouvelle génération des Turbo Langages : elle est prête. Programmeurs débutants, pourquoi ne pas vous orienter, dès vos premiers pas, vers des langages utilisés par les développeurs professionnels ? Puissance, souplesse et fiabilité sont les principaux critères des langages de Borland.

Qualité commune, les Turbo langages sont, en règle générale, compatibles avec les anciens standards. Tous ces produits sont d'un maniement assez similaire ce qui permet de ne pas être dépaysé en cas de changement de langage.

#### Turbo Assembler-Turbo Debugger

Très rapide, il est compatible avec les versions 4 à 5 de MASM. Il est conçu pour fonctionner avec Turbo C. ou Turbo Pascal. Ses concepteurs l'ont voulu compatible avec le mode virtuel du 80386. La fonction débogage est constituée de 2 systèmes reliés entre eux : le débogueur et le débogué. A chaque point d'arrêt on peut obtenir un compte-rendu détaillé ou lancer une routine particulière. Les configurations mémoire nécessaires sont au minimum de 384 K de RAM pour Turbo Debugger et de 256 Ko pour Turbo Assembler. Prix: 1995 FHT.

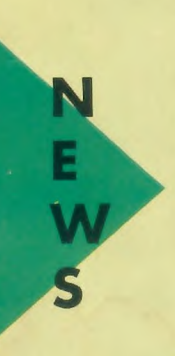

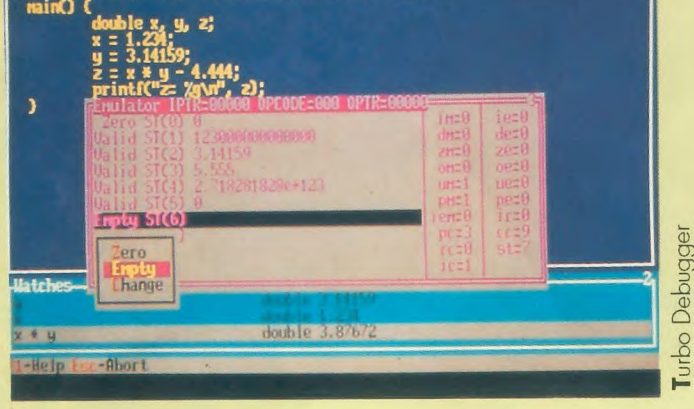

**TERMINE** 

### **OLOGICYS**

**UIL EL TOUR CHARLES DE LA TENER DE LA TENER DE LA TENER DE LA TENER DE LA TENER DE LA TENER DE LA TENER DE LA** 

Succédant à Arakis II, voici Arakis III, la nouvelle gestion commerciale de niveau III. Ecrit en Turbo Pascal ce logiciel offre un système global efficace allant de la commande client jusqu'au réapprovisionnement fournisseur, en passant par la facturation et la gestion des stocks. Requiert un dis-Challen Computery que dur.

SELEC

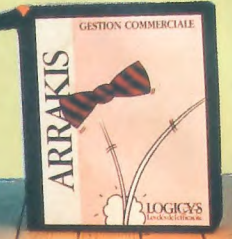

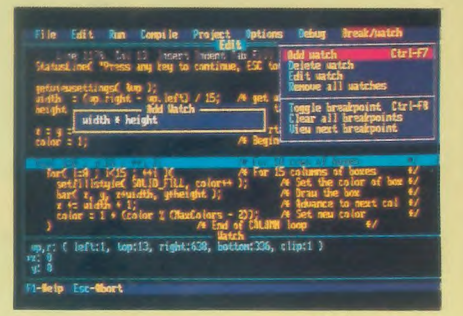

Turbo  $C$  2.0

#### Turbo-C

La version 2.0 contient un débogueur source intégré.

A titre d'info, c'est avec lui que Sprint, le traitement de texte de Borland, a été écrit. Par rapport à la version 1.5, on estime son amélioration de vitesse entre 20 à 30 %.

Une nouvelle bibliothèque de fonctions graphiques (430 au total) a été implantée. La gestion de la mémoire étendue (EMS) est permise.

Prix: 1495 F HT (2995 F HT pour la version professionnelle).

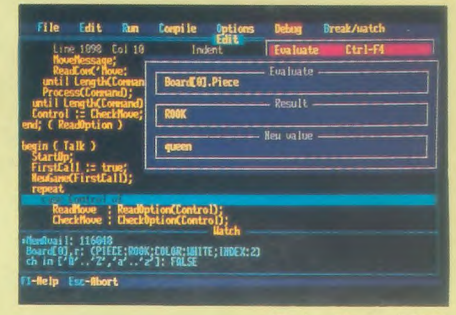

Turbo Pascal 5.0

### **Turbo Pascal**

Avec une vitesse de compilation encore plus grande (34000 lignes/mn) la version 5.0 offre encore plus de performances et de confort.

L'émulation du coprocesseur (en son absence) est presque complète et une nouvelle bibliothèque de fonctions arithmétiques permet l'utilisation des données en virgule flottante, IEEE simple, double, xtended et comp.

Avec plus de 40 nouvelles procédures et fonctions, Turbo Pascal 5.0 coûte 1495 F HT (la version Pro, intégrant Turbo Assembler et Turbo Debugger est à 2995 F HT).

Comme l'a souligné, Philippe Kahn, Président de Borland, cette évolution dans les performances des langages laisse présager une plus grande facilité dans le développement d'applications dans tous les domaines.

# **OMMAIRE**

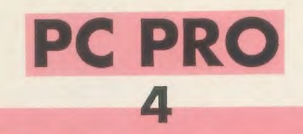

LES NOUVEAUTES PC : Enfin là ! Les nouveaux Turbo Langages de Borland Assembleur/Debugger, Pascal 5.0, C 2.0.

**6** 

**MICROSOFT WORKS :** Le bestseller des intégrés.

**TURBO CAD 3D :** Des applications les plus concrètes aux projets les plus audacieux. **IMPRESS :** Des graphiques de luxe pour LOTUS 1-2-3.

**7** 

# **AMIGA PRO** s

**CYGNUS ED. :** L'éditeur indispensable aux développeurs. **SUPERBACK :** Rapidité, Puissance, Simplicité d'emploi dans la sauvegarde des données du disque dur.

GFA 3.0 : Le BASIC le plus complet bientôt disponible en version française.

 $\mathbf Q$ 

**10** 

### **GOLD DISK:** Des solutions pour la Bande Dessinée et le Dessin Animé.

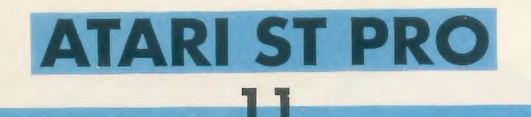

12

ALADIN 2.10 : Le nouveau cru est arrivé. **ANTIC :** Travaillez l'art avec Cyber Sculpt et Cyber Texture.

### **LANGAGES C :** Le comparatif ! **HUMAN TECHNOLOGIES :** Communication et dessin, la série ZZ s'agrandit.

13

**MUSIQUE :** Abordez l'informatique musicale.

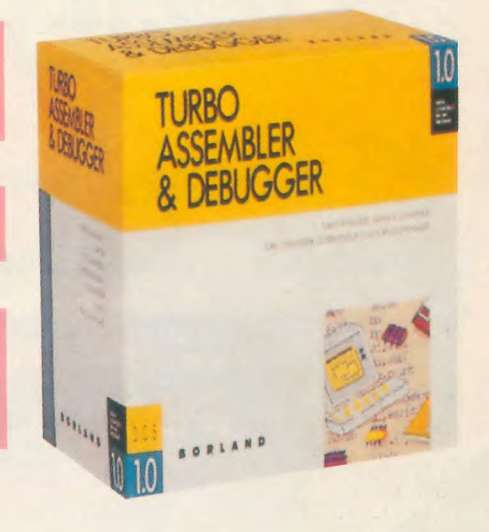

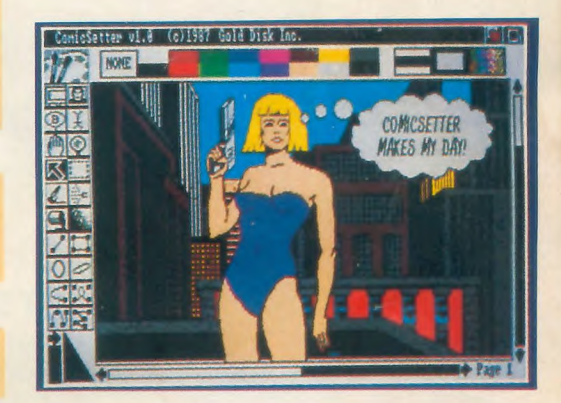

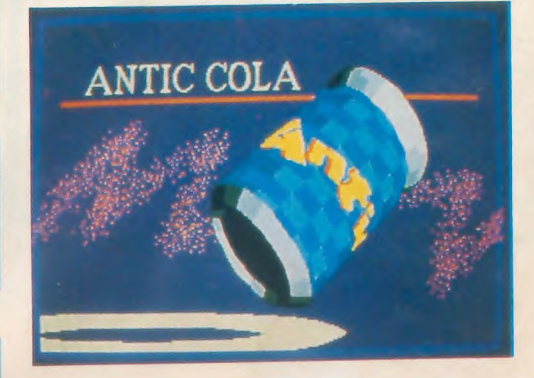

# ASS PRESENTE

## **VIDEO**

**VIDEO TITLER:** Puissant générateur de titre, des images format IFF peuvent être insérées en arrière plan.

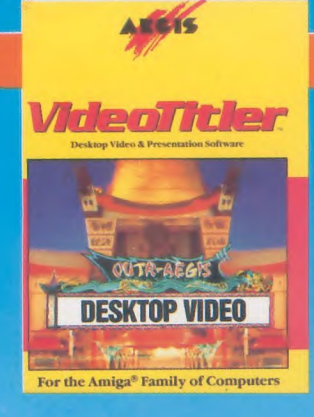

### LIGHTS, CAMERA, **ACTION:**

Combine des images IFF, des animations style ANIM, des partitions sonix, des échantillonnages en format IFF.

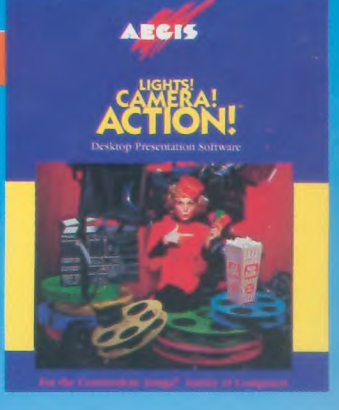

### AECIS **VideoScape 3D**

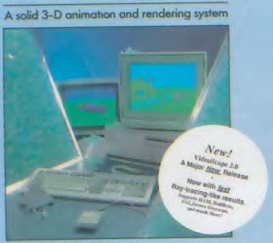

### **3D ET ANIMATION**

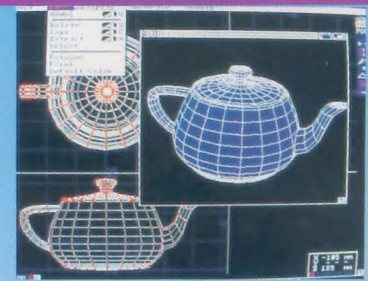

**MODELER 3D:** Le système de création d'objets en 3D.

### **ANIMATOR:** Puissant logiciel d'animation en 2D avec simulation 3D.

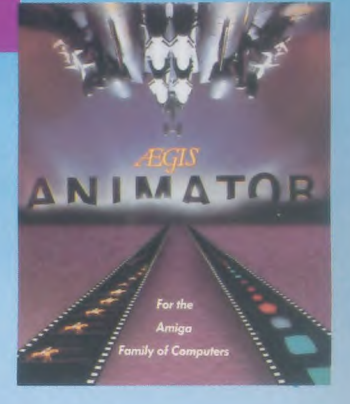

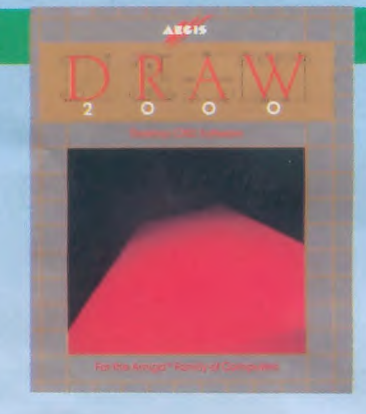

# **DESSIN TECHNIQUE**

### **AEGIS DRAW**  $2000:$ Puissant système CAD professionnel en 2 dimensions.

**VIDEO** 

**SCAPE 3D:** 

Le plus puissant

d'animation en

système

3D.

**AEGIS DRAW:** Logiciel CAD compatible A500, A2000.

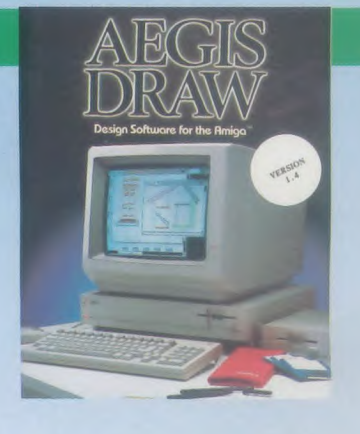

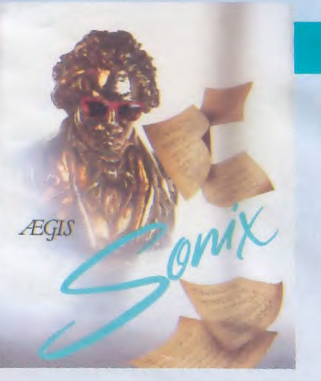

### **AEGIS SONIX:** Logiciel de composition musicale professionnelle par l'utilisation du standard MIDI.

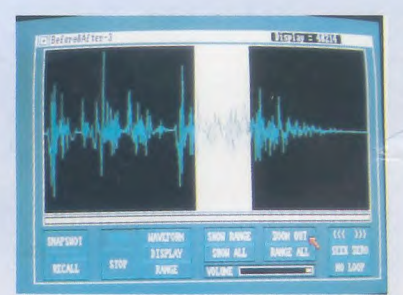

**MUSIQUE** 

**AEGIS AUDIOMASTER II:** Puissant système digital d'échantillonnage.

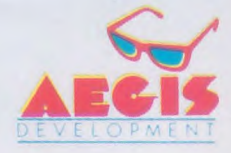